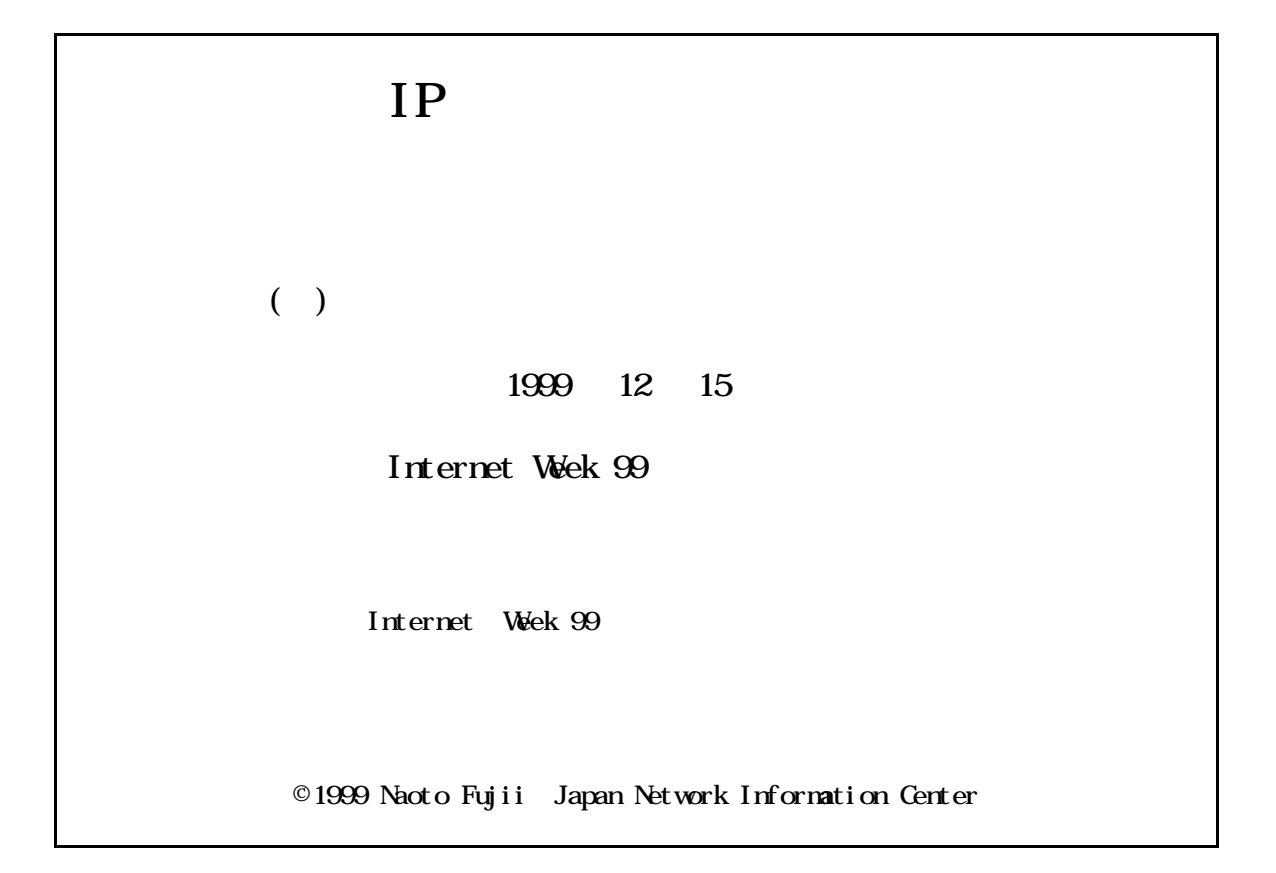

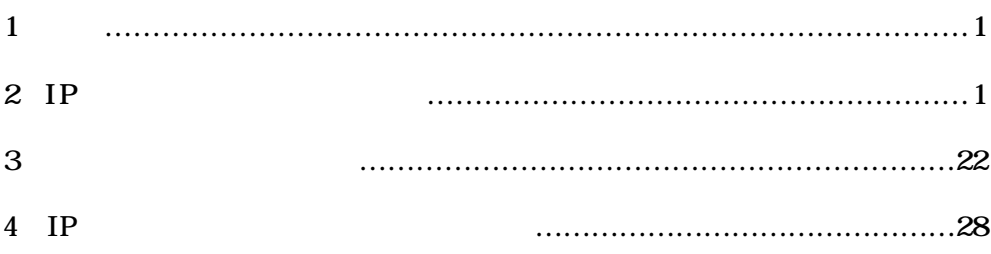

 $\overline{1}$ 

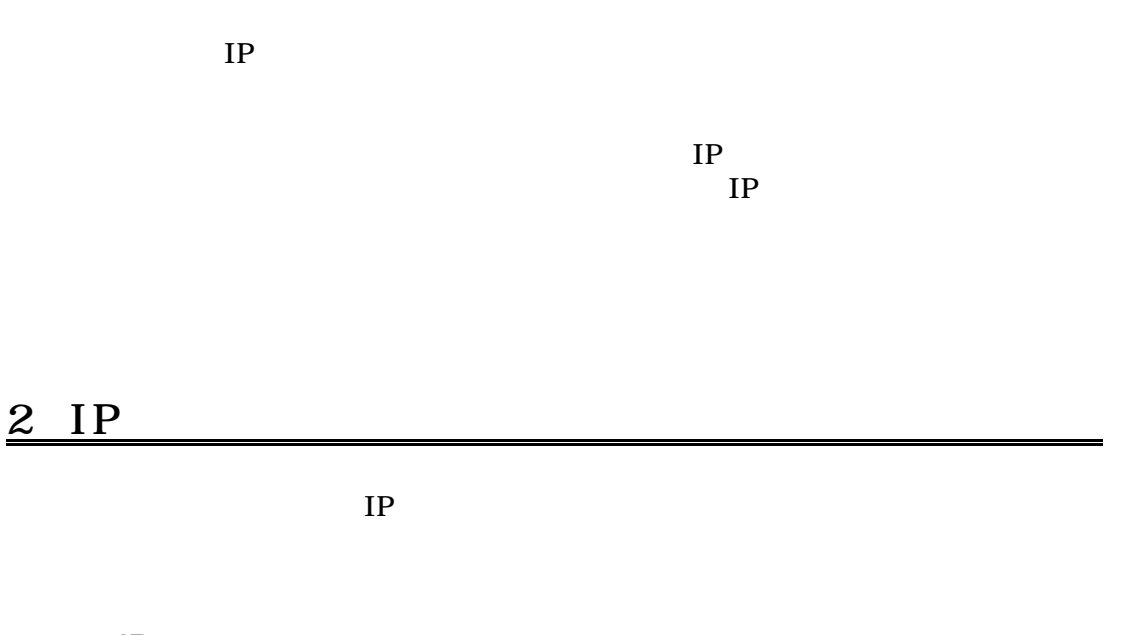

# $2.1$  IP

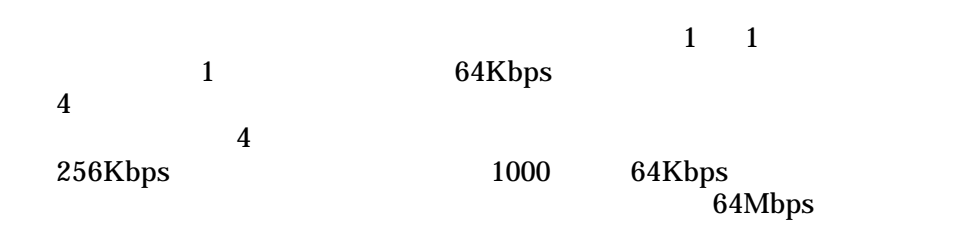

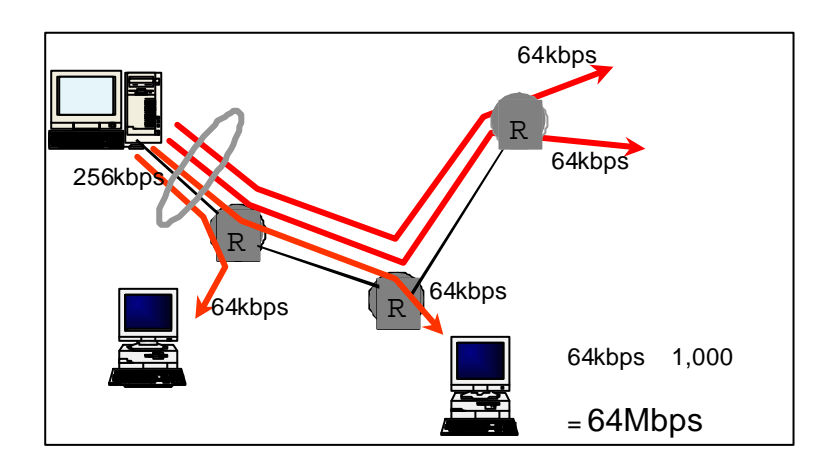

1 64Kbps

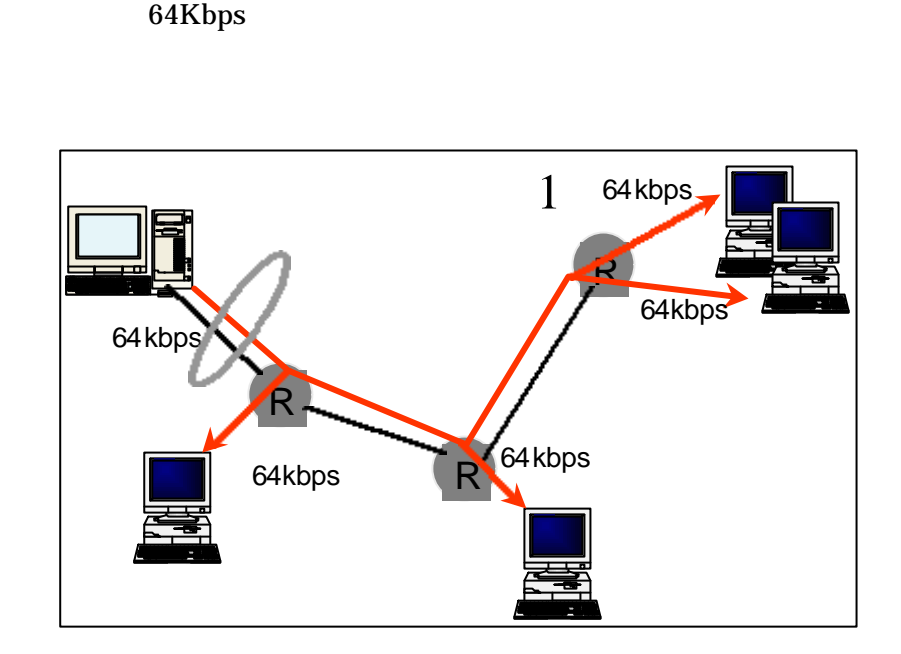

 $\mathbf 1$ 

 $64Kbps$ 

2 64Kbps

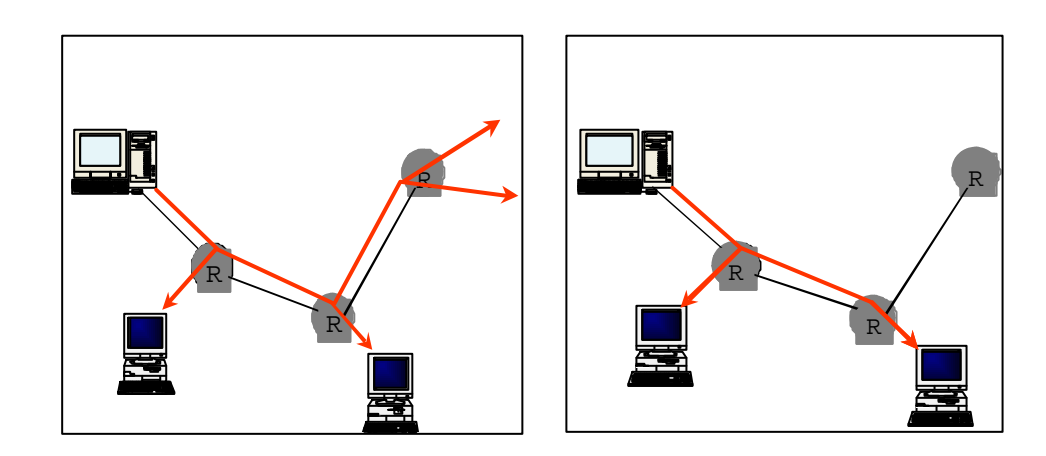

3:ブロードキャストとの違い

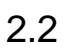

## 2.2.1 IPv4

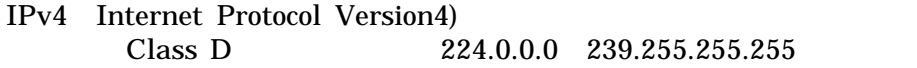

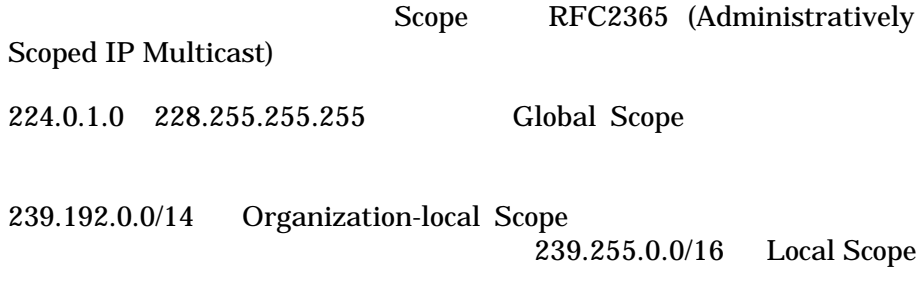

IANA Internet Assigned Numbers Authority) FTP FTP トラックス

ftp://ftp.isi.edu/in-notes/iana/assignments/multicast-addresses

224.0.0.1 ALL-SYSTEMS.MCAST.NET

224.0.0.2 ALL-ROUTERS.MCAST.NET

MSNBC 224.0.12.0/26

224.0.19.0/26

### $2.2.2$  IPv6

IPv6 Internet Protocol Version6) Scope Scope **Scope** Scope **Scope**  $IPv6$ 

RFC2373 RFC2375

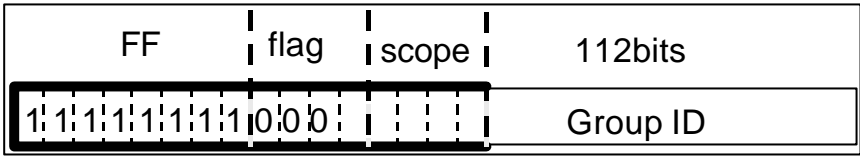

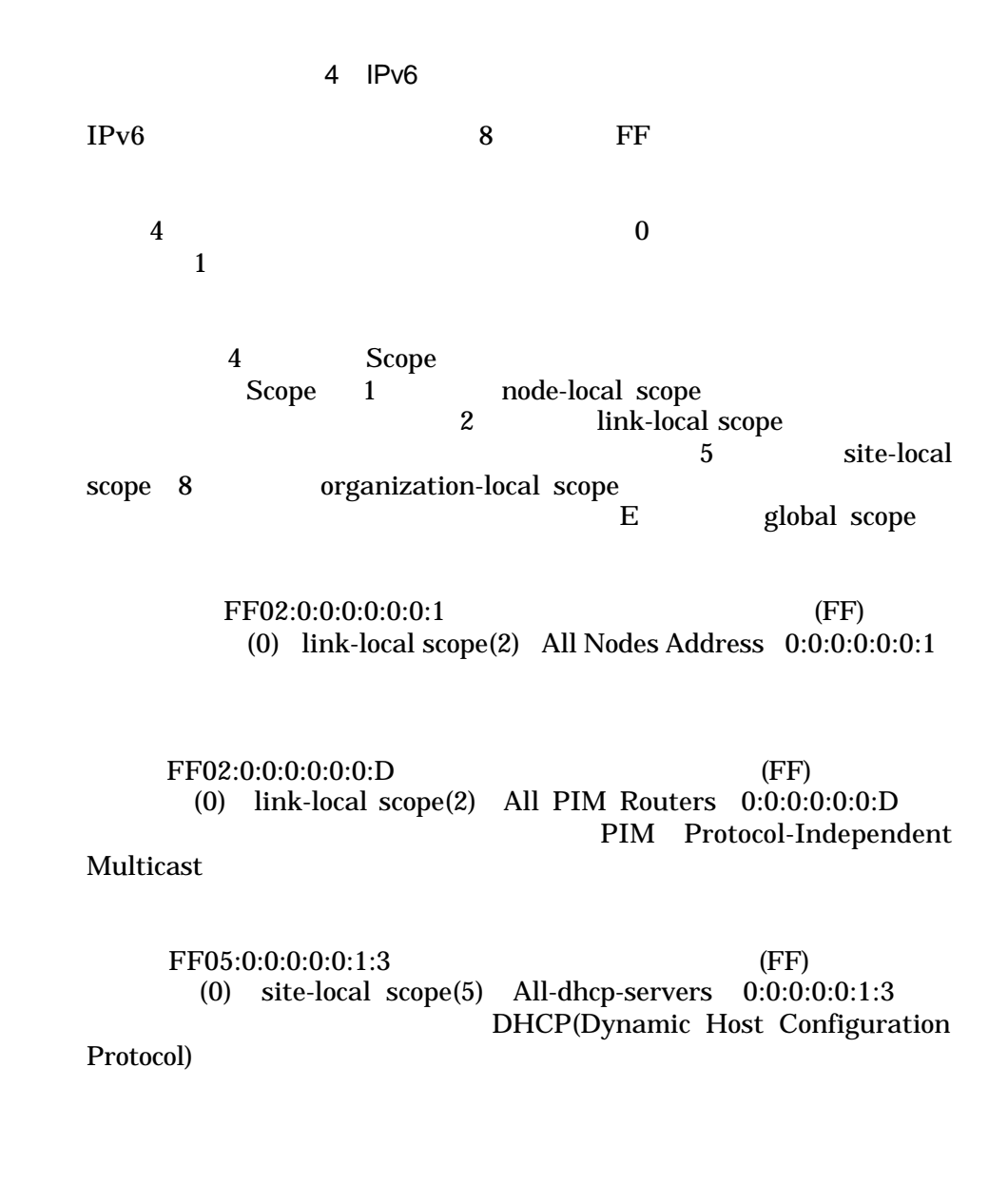

## $2.2.3$

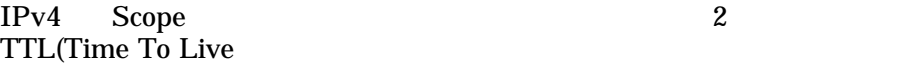

 $\text{TTL}$ 

### $TTL$

 $1$  0

Scope TTL 2008 Scope TTL TTL threshold

5 TTL threshold 32

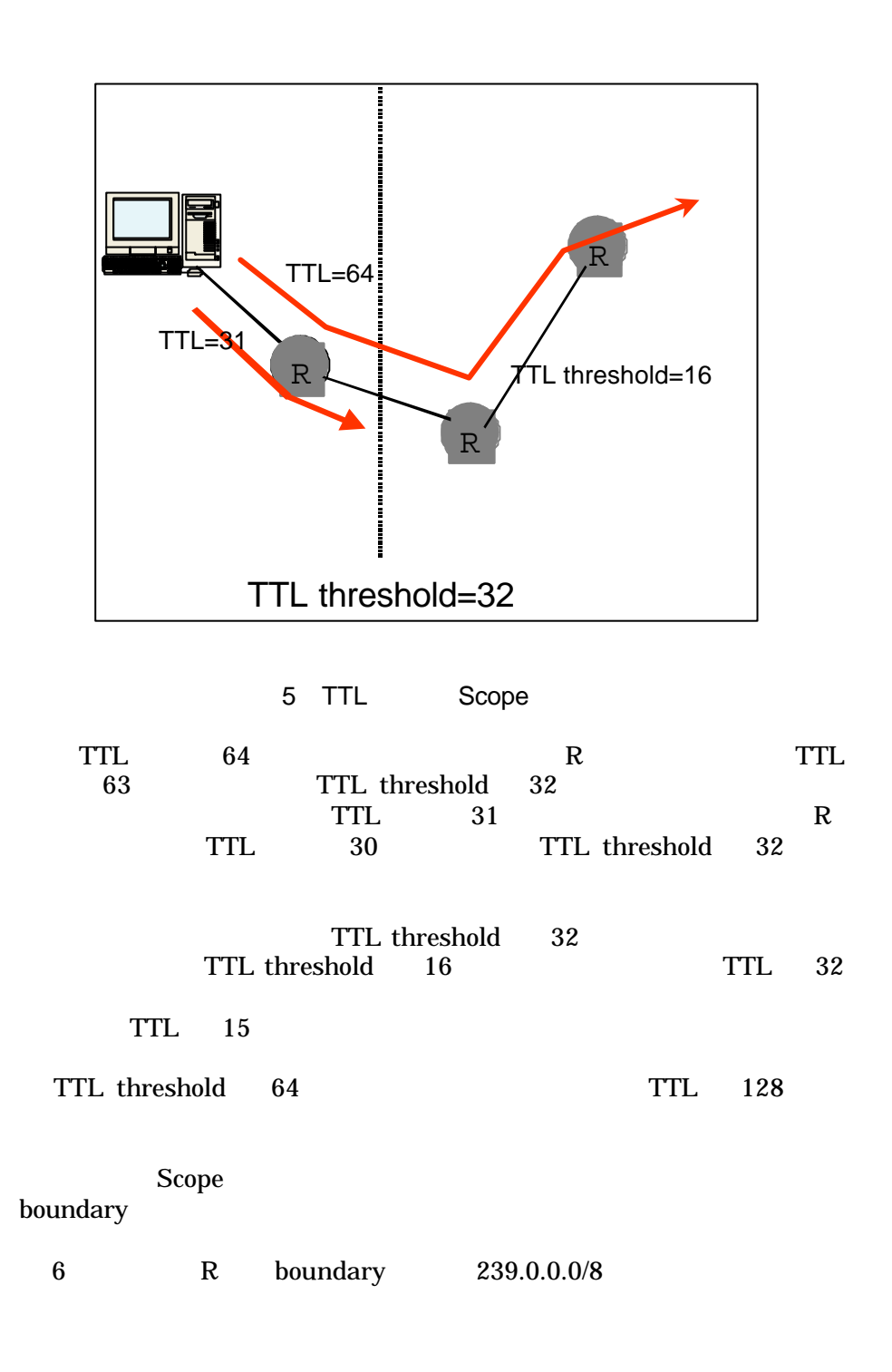

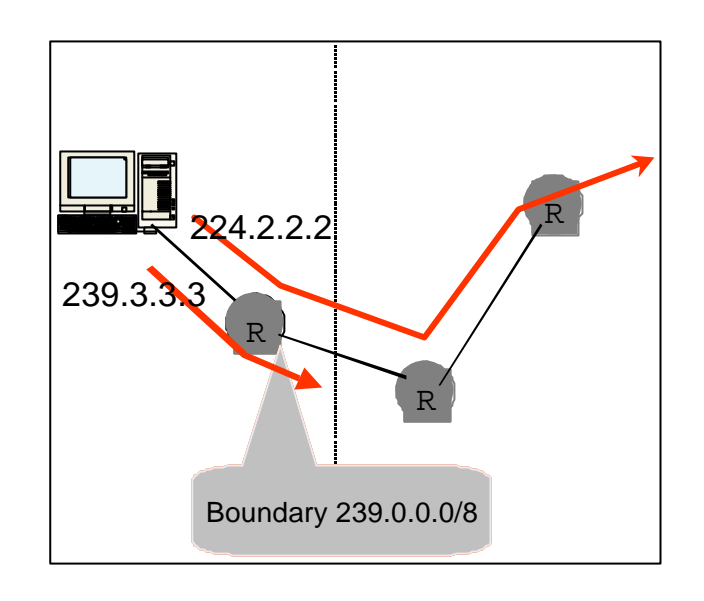

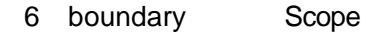

Administrative Scope 239.3.3.3<br>R Ad

Administrative Scope global scope

224.2.2.2

 $2.2.4$ 

SAP(Session Announcement Protocol) GLOP addressing IETF MALLOC WG Internet Engineering Task Force Multicast Address Allocation Working Group

(1)SAP(Session Announcement Protocol)

MBone SAP(Session Announcement Protocol) draft-ietf-mmusic-sap-v2-02.txt

SAP SAP SCOPE SAP SCOPE SCOPE

global scope 224.2.127.254/9875 Local administrative Scope  $IPv6$ FF0X:0:0:0:0:0:0:2:7FFE

- 6 -

SDP(Session Description

Protocol) RFC2327  $v=0$ o=xxxx 3142894548 3142894629 IN IP4 202.232.2.14 s=xxx Test Channel i=xxx Test Channel from Osaka branch. u=http://xxxx.or.jp e=<xxxxx@xxxx.or.jp> p=+81-3-xxxx-xxxx t=3148678800 3151098000 m=audio 29748 RTP/AVP 0 c=IN IP4 239.253.128.81/31 m=video 54210 RTP/AVP 31 c=IN IP4 239.253.128.44/31  ${\bf V}$ o text to the text to the text to the text to the text to the text to the text to the text to the text to the <br>text to the text to the text to the text to the text to the text to the text to the text to the text to the te s to the set of the set of the set of the set of the set of the set of the set of the set of the set of the set of the set of the set of the set of the set of the set of the set of the set of the set of the set of the set i はセッション情報 u URL e e  $\sim$  $p$ t  $\mathbf t$ m media name 0 PCM 31 H.261 c connection information(  $\ensuremath{\mathsf{TTL}}\xspace$ (2)GLOP addressing  $SAP$ ールスのアメリカのアナウンスのアメリカのアナウンスのアナウンスのアナウンスのアナウンスのアナウンスのアナウンスのアナウンスのアナウンスの<br>アナウンスのアナウンスの方法として GLOP addressing GLOP addressing draft-ietf-mboned-glopaddressing-02.txt GLOP addressing AS Autonomous System IANA Class A  $233/8$ AS AS  $2$  16bit  $\overline{AS}$  and  $\overline{AS}$ Class C  $AS$  and  $10$  and  $AS$  and  $16$  $16$   $2$  $\frac{10}{2}$ 

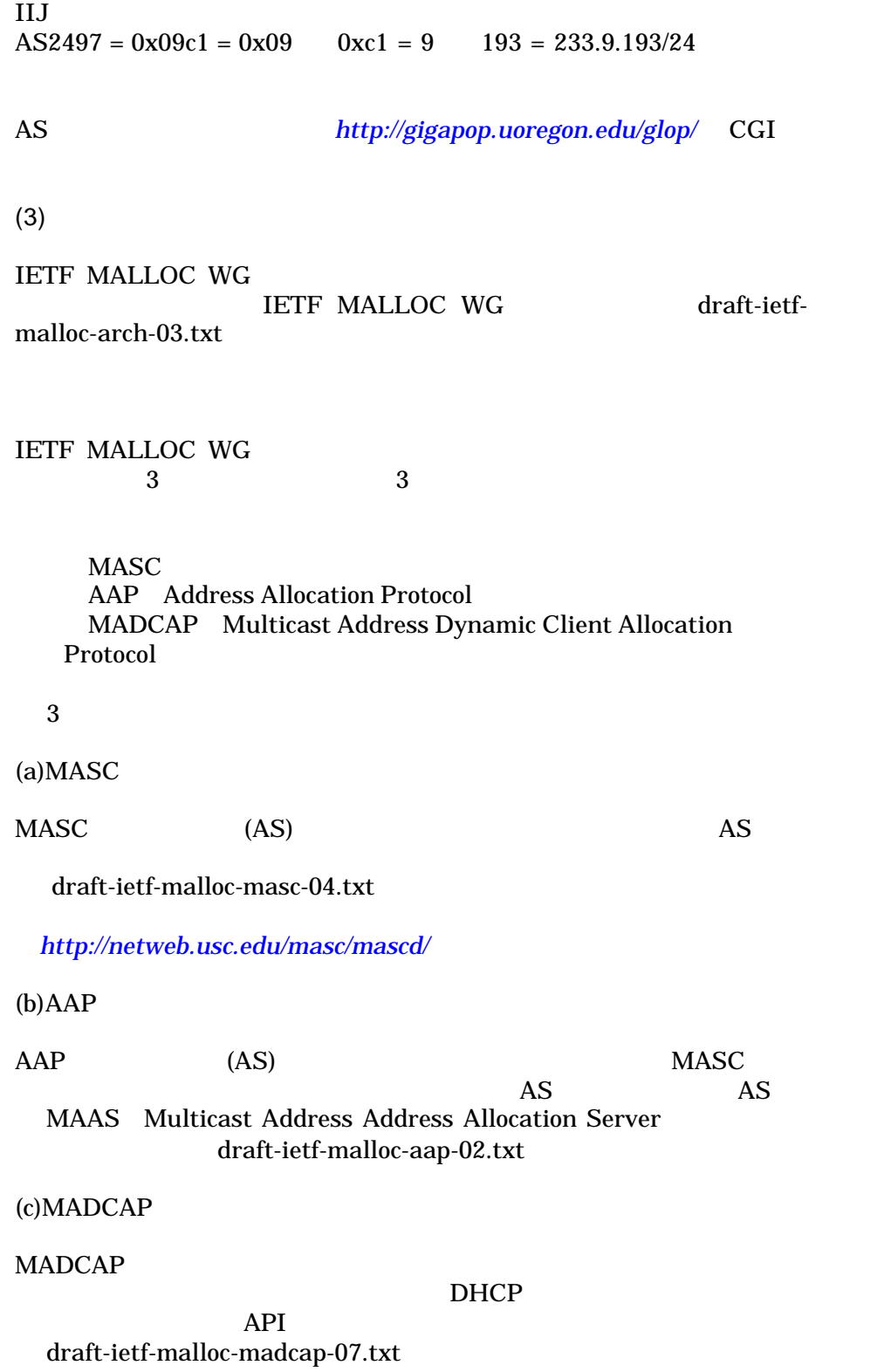

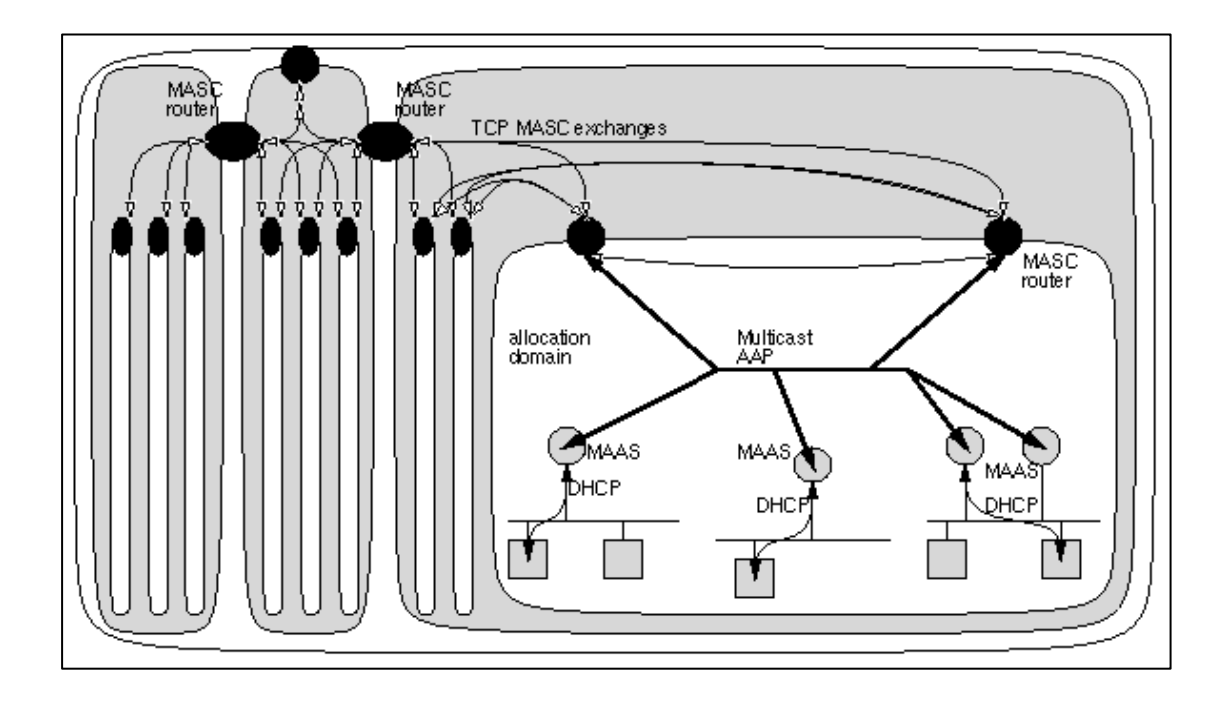

7 MASC AAP MADCAP

 $scope$ 

MZAP (Multicast-Scope Zone Announcement

Protocol)

MZAP MZAP 20ne ZBR Zone border Router MAAS 239.255.255.252 Zone Announcement Messages(ZAM) MADCAP MAAS scope scope and scope that  $\mathcal{L}$ 

### $ZAM$

misconfiguration draft-ietf-mboned-mzap-05.txt

IETF MZAP SADP(Scoped Address Discovery Protocol) SADP MZAP scope extension scope and  $\mathcal{L}$ 

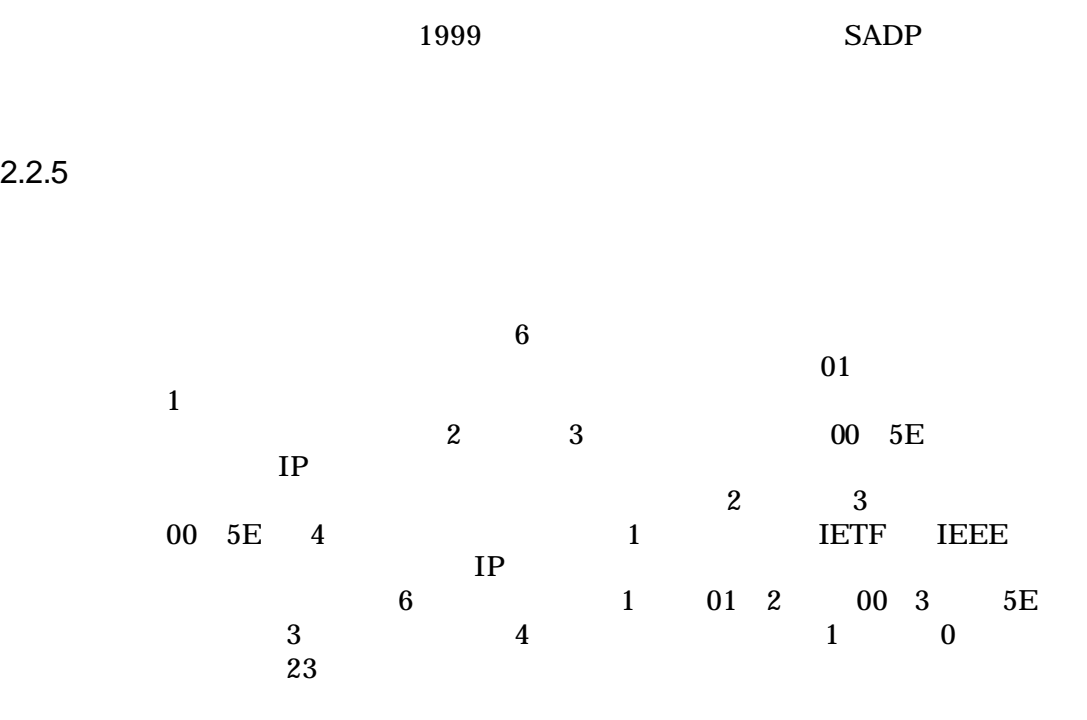

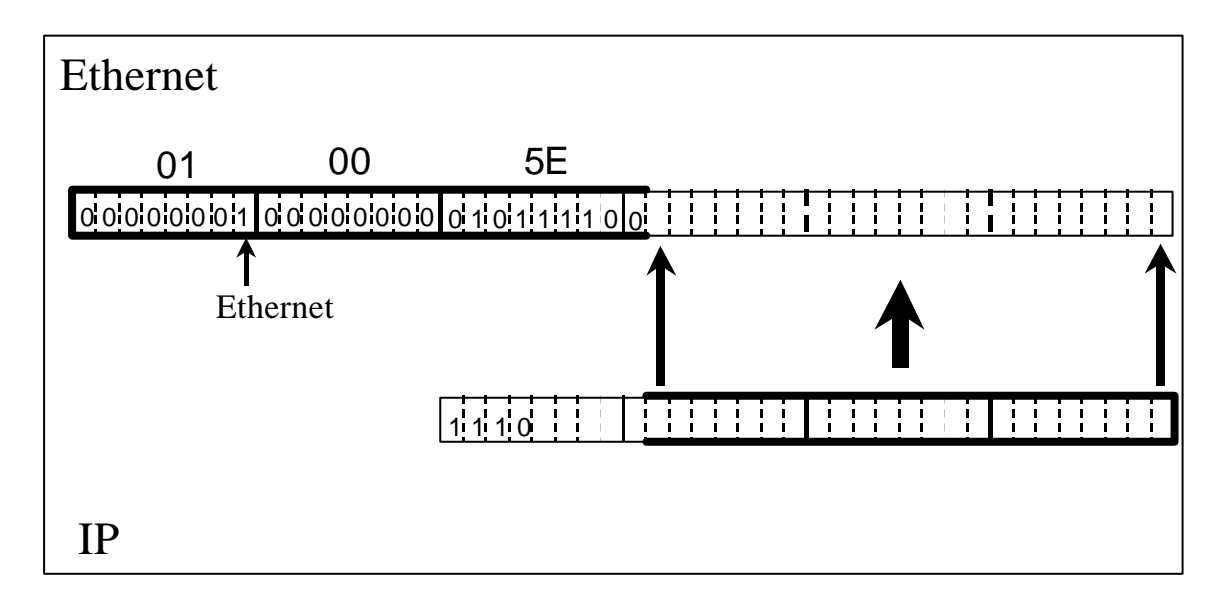

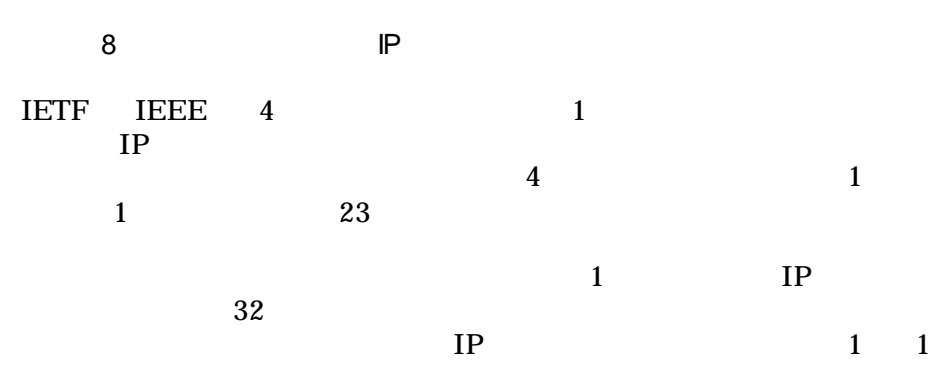

 $\overline{\text{NIC}}$ 

TP

 $2.2.6$  NIC

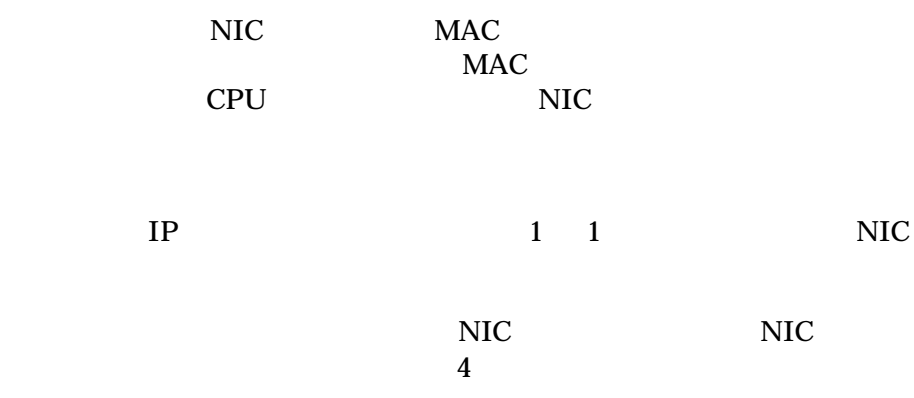

NIC CPU

## 2.3 IP

 $2.3.1$ 

(1)IGMP

## IGMP(Internet Group Membership Protocol)  $IP$

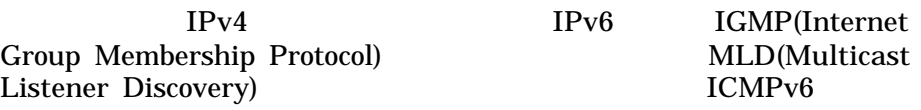

 $IGMP$   $RFC1112$   $IGMPv1$   $RFC2236$   $IGMPv2$ IGMPv2 IGMPv1 Leave Group ものです。Leave Group とは、ホストがマルチキャストパケットの受信  $IP$ IGMPv3

### くちゃく RFC としている RFC としている

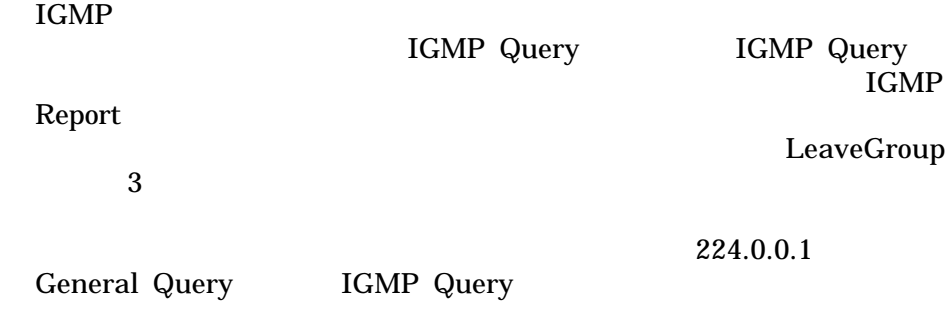

IGMP Query

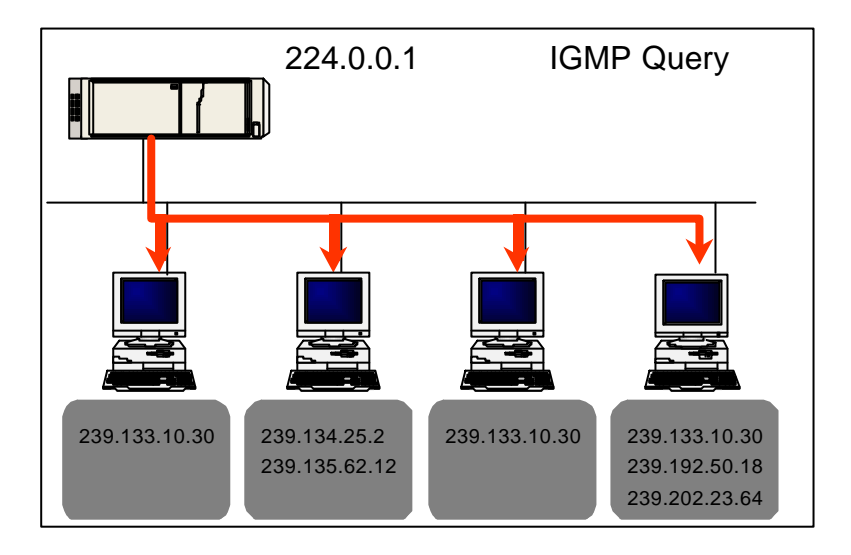

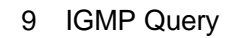

IGMP Query IGMP Report

IGMP Report

IGMP Report IGMP Query IGMP Report

IGMP Report

IGMP Report

IGMP Report IGMP Report

LeaveGroup

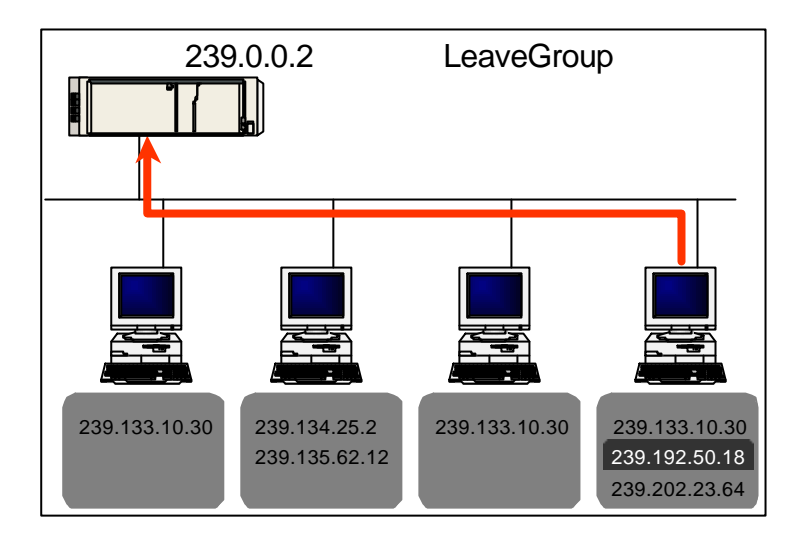

10 LeaveGroup

LeaveGroup

GroupSpecificQuery

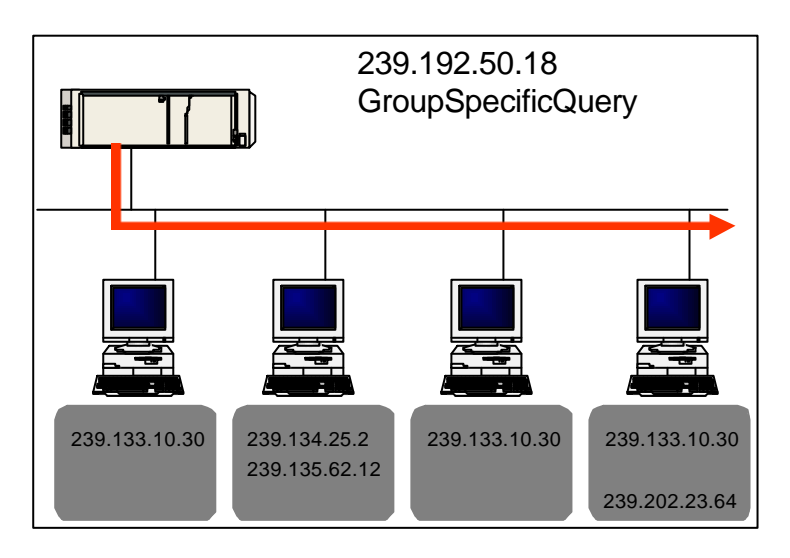

11 GroupSpecificQuery

GroupSpecificQuery

 $1$  and  $1$  experimental density  $\mathbb{R}$  is  $\mathbb{R}$  to  $\mathbb{R}$  the  $\mathbb{R}$ IGMPv1 Leave Group <u>Query</u> マンストリード General Query 125 1 Query  $(2)$  $MAC$  $CPU$ IGMP snooping CGMP(Cisco Group Management Protocol) IEEE 802.1 GMRP 3 (a)IGMP snooping IGMP snooping IGMP Query IGMP Report 2 Snooping CPU CPU  $\mathbb{C}$ 3 IGMP IGMP snooping  $\overline{2}$ (b)CGMP(Cisco Group Management Protocol) CGMP は、最寄りのルータ(イーサネットスイッチに対し IGMP Query  $\overline{\mathbf{2}}$ でいちしゃしている。これは、これはないのではない。これは、これはないのではない。<br>ただ、CGMP の欠かりません。ただ、これはないのではない。これは、これはないので、これはないので、これはないので、これはないので、これはないので、これはないので、これはないので、これはないので、これはないので、これはな Cisco 0 (c)IEEE 802.1 GMRP IGMP snooping CGMP IEEE 802.1 GMRP (Generic attribute registratiojn protocol Multicast Registration Protocol  $NIC$ 

- 14 -

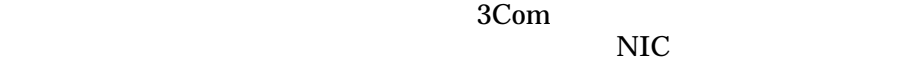

 $2.3.2$ 

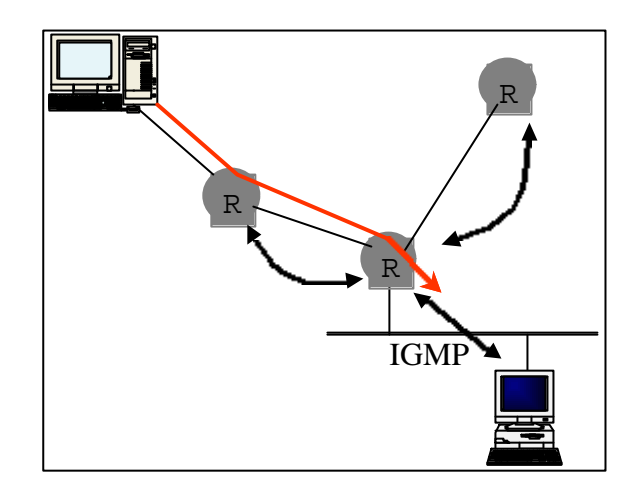

### 12 IP

(1)DVMRP

 $(a)$ DVMRP

DVMRP Distance Vector Multicast Routing Protocol draft-ietf-idmr-dvmrp-v3-09.txt

DVMRP IGMP

Reverse Path

Forwarding flooding & pruning

**DVMRP** 

RIP Routing Information Protocol

Reverse Path Forwarding RPF

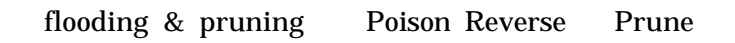

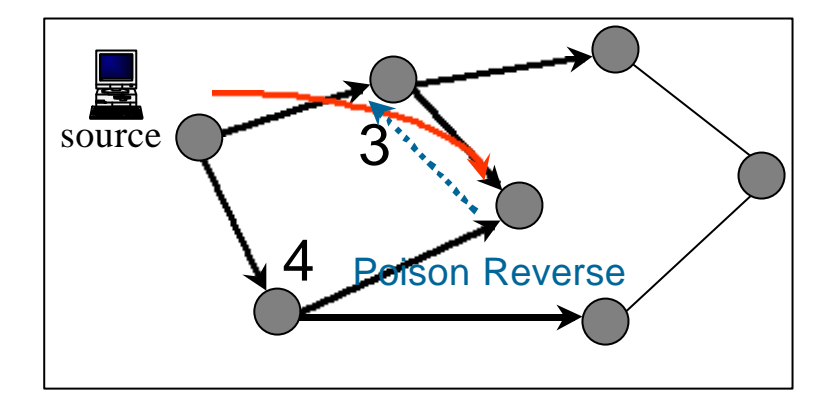

13 Poison Reverse

Poison Reverse

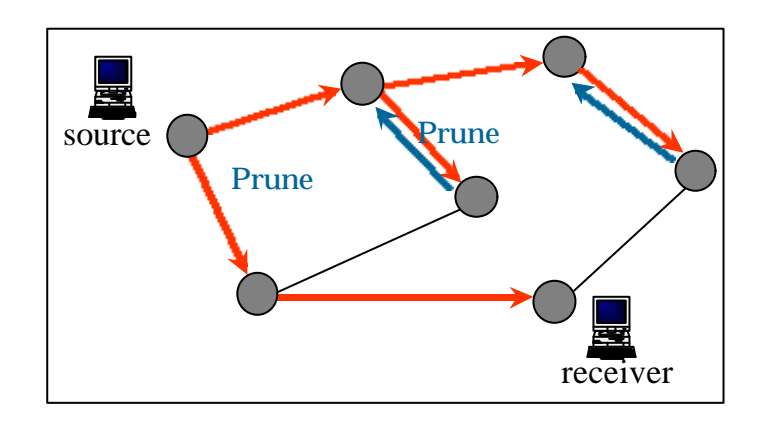

14 Prune

Prune  $\mathbf{P}$ 

## flooding & pruning

## flooding

## $(b)$ DVMRP

DVMRP<br>mrouted mrouted mrouted mrouted

mrouted

mrouted

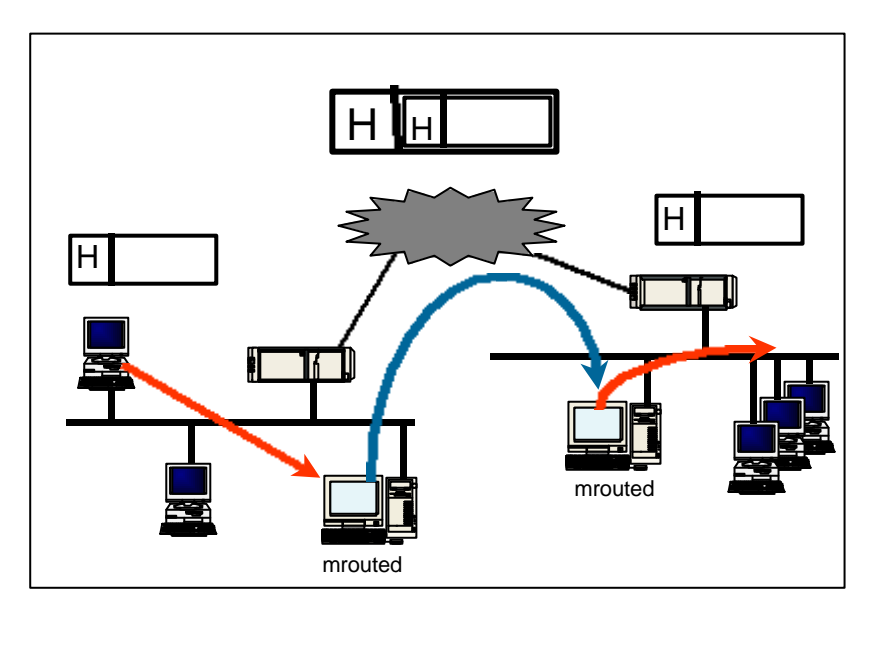

15 mrouted

mrouted  $/etc/mrouted.comf$ 

tunnel 192.168.1.2 192.168.2.3 metric 1 threshold 16 rate\_limit 512 boundary 239.255.0.0/16

 $1$ 

tunnel local address remote address metric the metric three states is a set of the state of the state of the state of the state of the state of the state of the state of the state of the state of the state of the state of the state of the state of the state

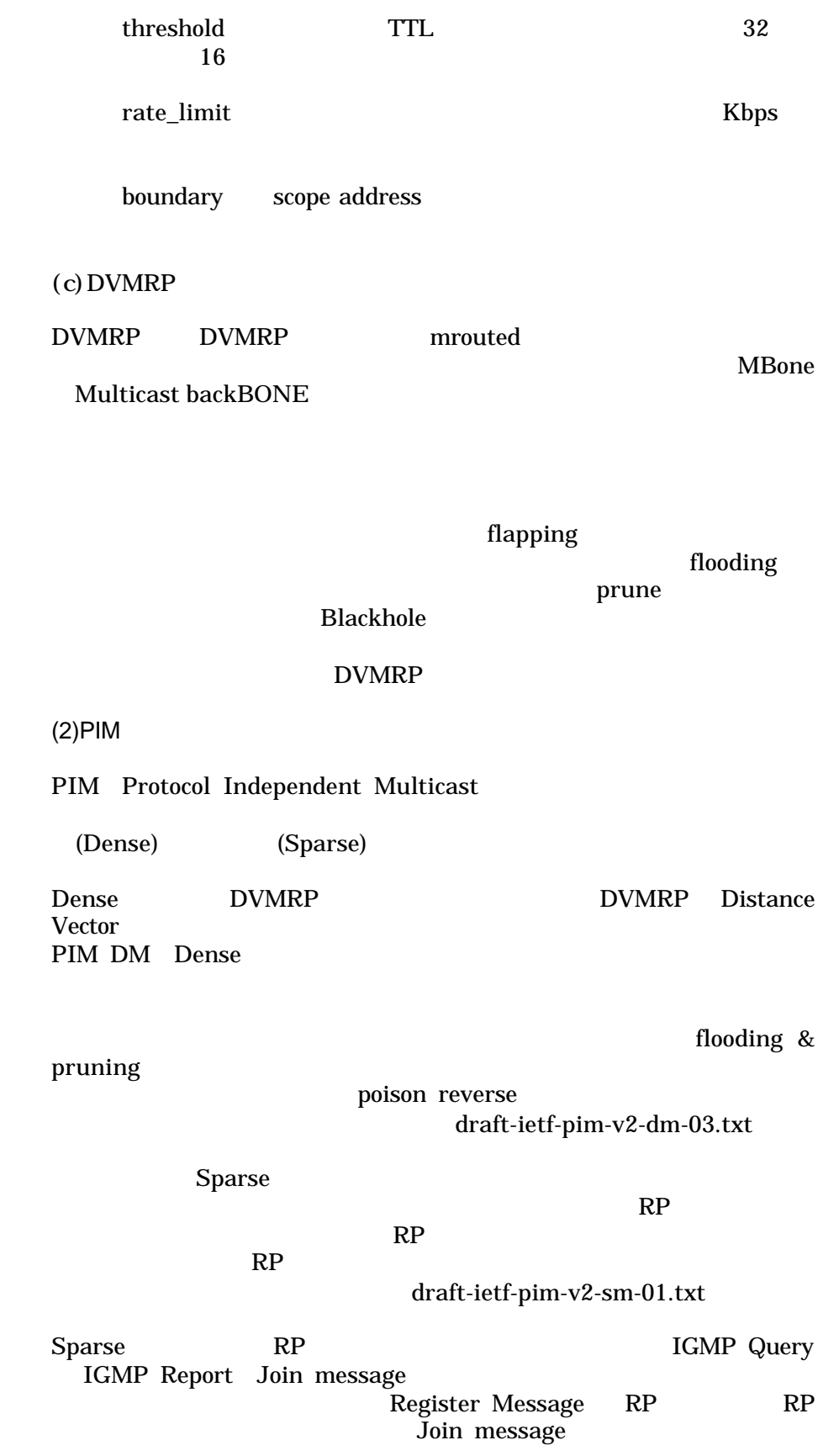

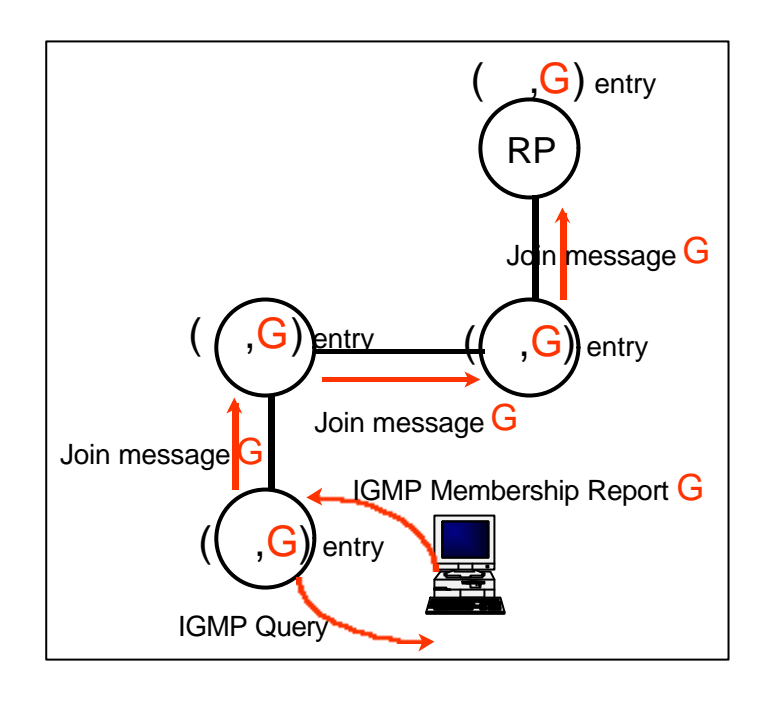

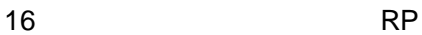

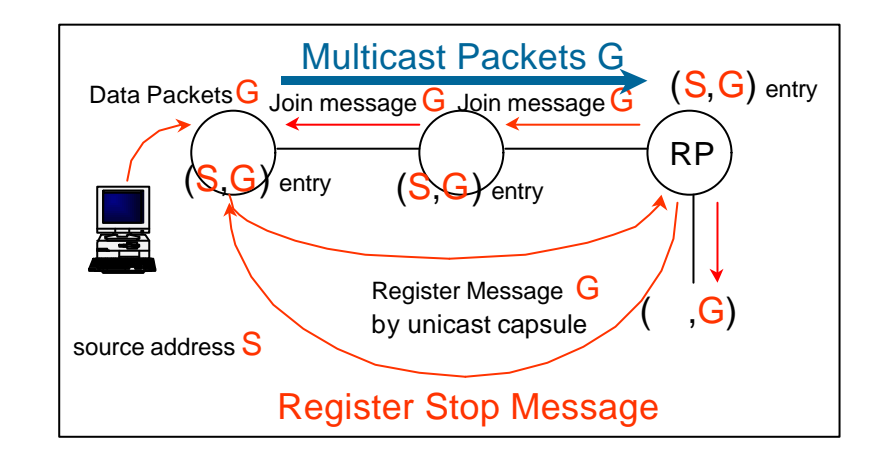

17:送信者側最寄りルータと RP

 $RP$ 

Join message Prune message

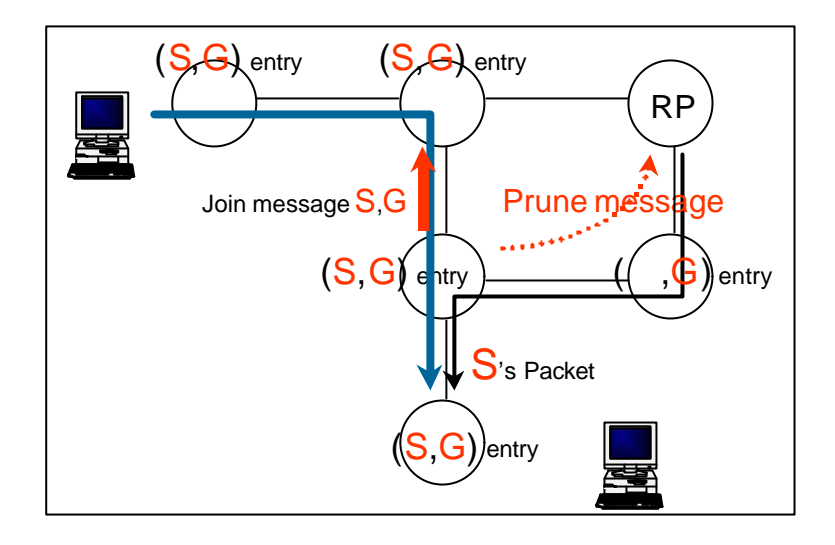

18 (Sparse)

PIM Sparse join

<u>tion the set of the set of the set of the set of the set of the set of the set of the set of the set of the set of the set of the set of the set of the set of the set of the set of the set of the set of the set of the set</u>

ただ、このプロトコルは、Cisco のプロトコルというベンダ色があった

**DVMRP** 

 $RP$ 

RP RP

 $ISP$  RP Third-party Resource Dependency RP きんじょう RP MSDP(Multicast Source Discovery Protocol)

 $2.3.3$ 

BGMP(Border Gateway Multicast Protocol)

**BGMP** 

 $MBGP$  BGP4+

(1)BGMP(Border Gateway Multicast Protocol)

BGMP MASC AS

- 20 -

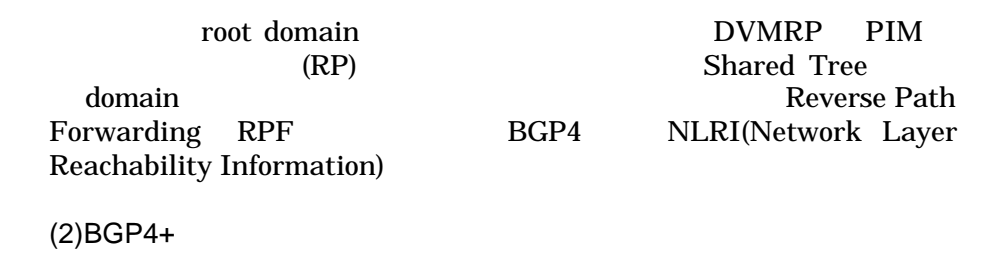

BGP4+ RFC2283(Multiprotocol Extensions for BGP-4) **BGP4** BGP4 Reverse Path Forwarding RPF

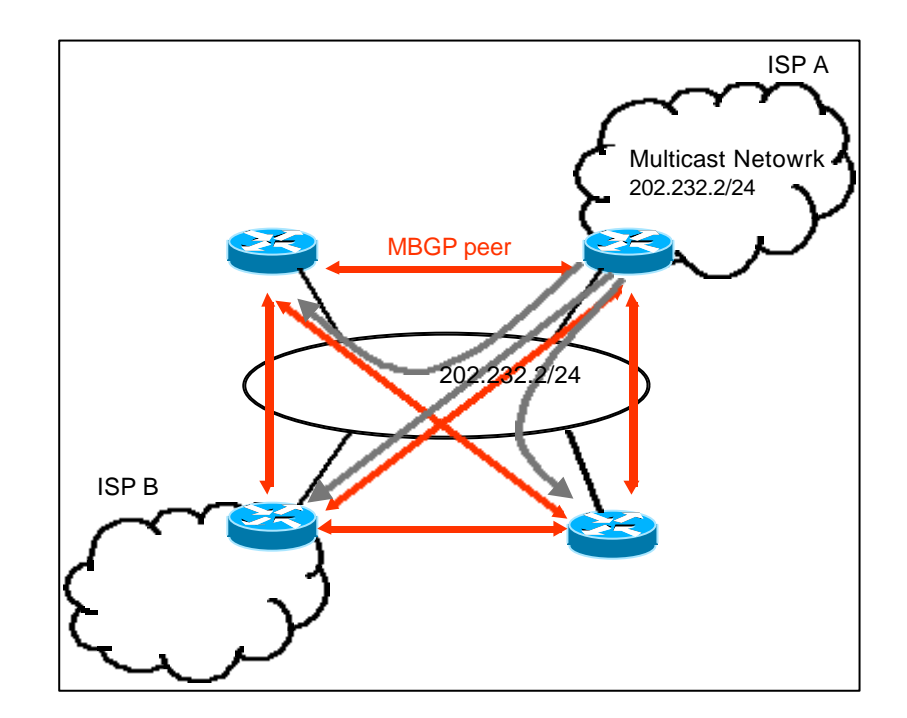

19 BGP4+

PIM-SM

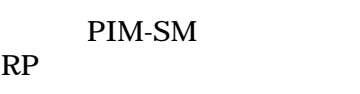

RP Third-party Resource Dependency

MSDP(Multicast Source Discovery Protocol) MSDP ISP<br>RP RP RP RP RP

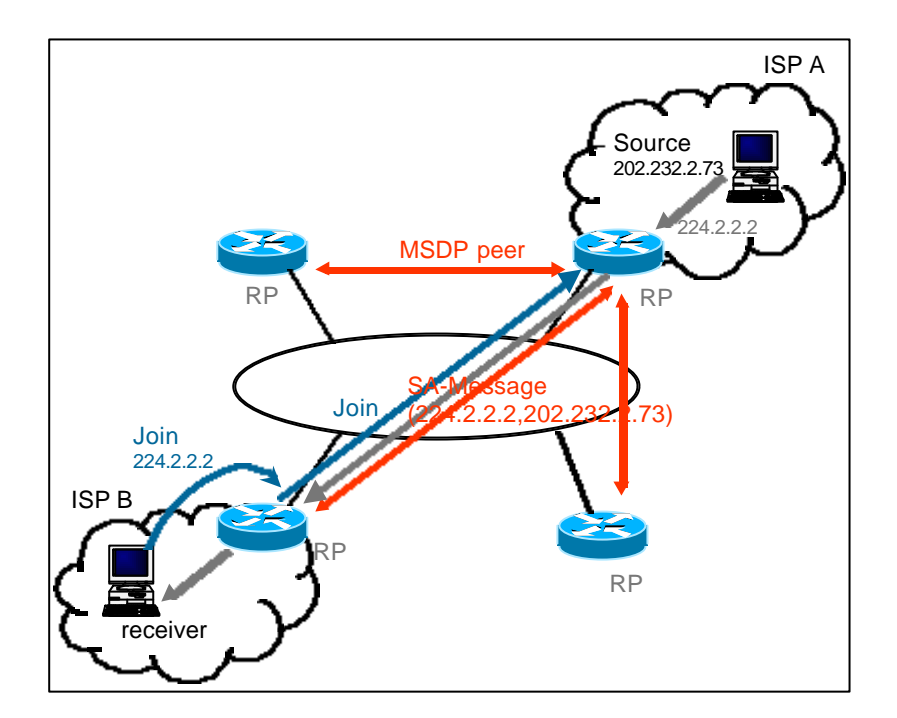

20 MSDP

 $3 \overline{\phantom{a}}$  $OS$  TA

## $3.1$

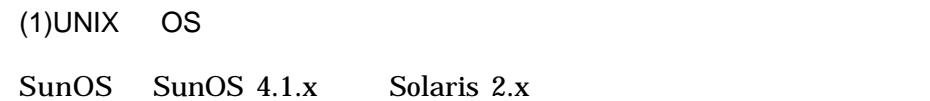

 ●SunOS 4.1.x (ipmulti3.5-sunos41x.tar.gz) ftp://ftp.iij.ad.jp/pub/multicast/kernel/ ●Solaris 2.x (Solaris\_mc35+2.x-patch.tar.gz) ftp://playground.sun.com/pub/multicast/

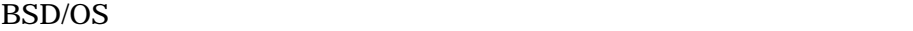

### MROUTING

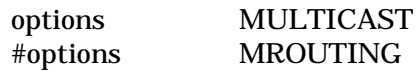

FreeBSD NetBSD options MULTICAST **MROUTING** #options MROUTING Linux menuconfig IP multicasting IP multicast routing IP tunneling IP tunneling mrouted IRIX AIX Tru64UNIX(DIGITAL UNIX) OS (2)PC OS PC OS はクライアントになるだけだったら、どの OS も対応してい Microsoft Windows95 UGMP version 1 Leave Group Microsoft Windows98 IGMP version 2 Microsoft WindowsNT version 3.5 IGMP version 1 mrouted Windows2000

MacOS 8.5.1 IGMP version1 IGMP Report

## $3.2$

## $3.2.1$

mrouted ftp://ftp.iij.ad.jp/pub/multicast/mrouted DVMRP /etc/mrouted.conf tunnel metric 1 threshold 32 rate\_limit 512

 $\boldsymbol{\mathsf{gated}}$ 

 $\rm BGMP$ 

PIM-SM PIM-DM MSDP http://www.gated.org/

pimd PIM-SMv2

http://catarina.[usc.edu/pim/pimd/](http://www.gated.org/)

 $3.2.2$ 

Cisco PIM-DM PIM-SM PIM-DM PIM-SM IOSv11 1 IOSv10.x MGBP MSDP ISP  $IOSv12.0s$  ftp://ftpeng.cisco.com/ipmulticast.html

Baynetworks(Nortel Networks) BayRS 13.20 DVMRP PIM-SM 3Com DVMRP MOSPF Cabletron SSR DVMRP PIM-DM/SM Torrent IP9000 DVMRP Newbridge VIVID DVMRP MOSPF PIM Juniper DVMRP PIM-SM

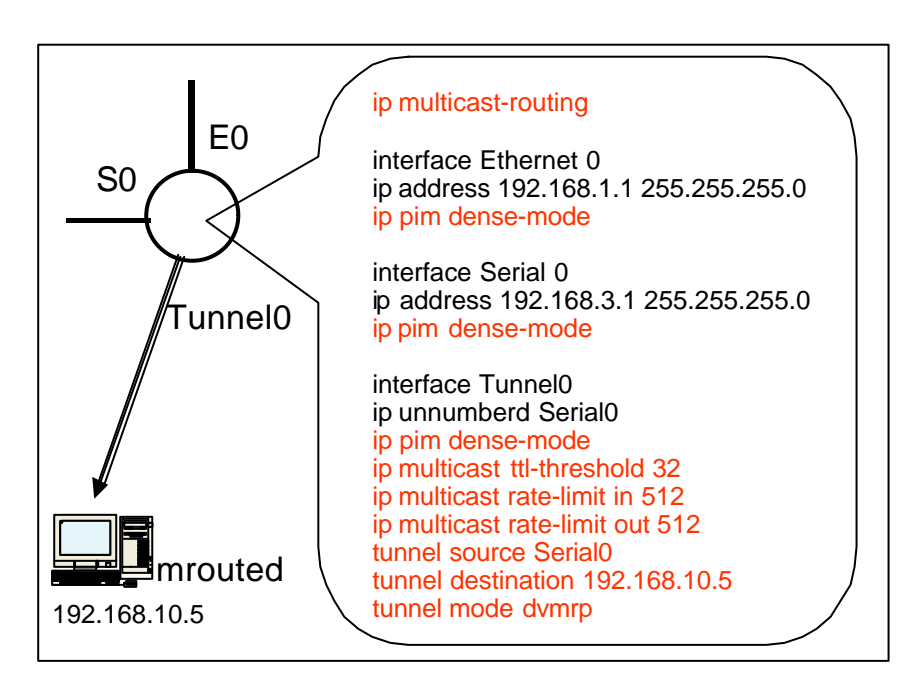

21 IOS PIM-DM

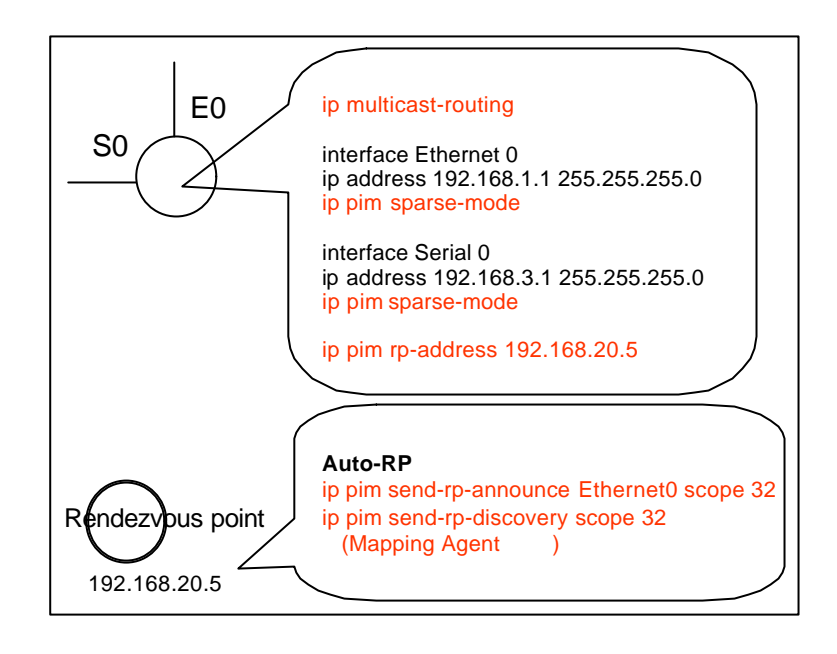

22 IOS PIM-SM

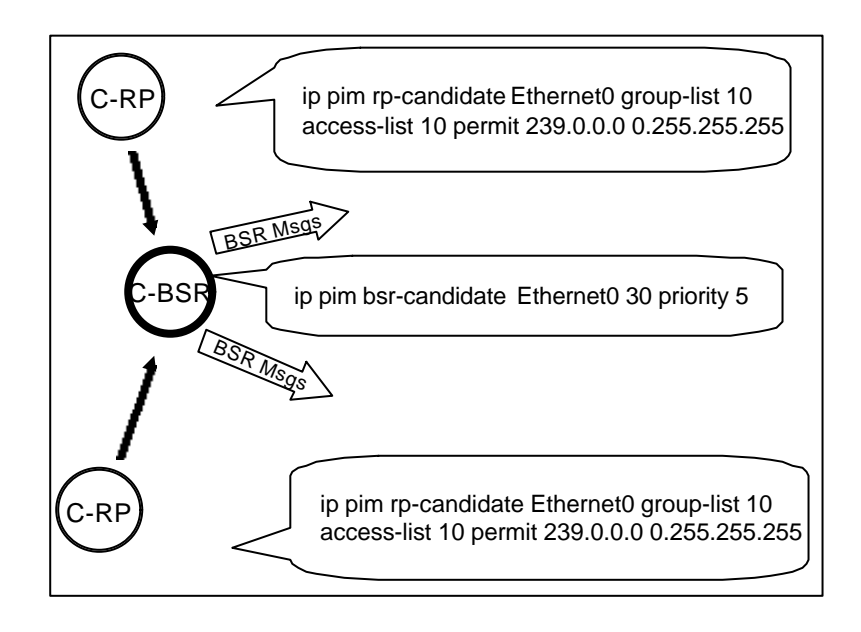

23 IOS PIM-SMv2

## 3.3 TA

 $TA$ 

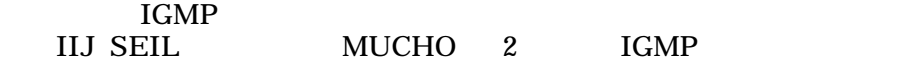

## ISP Ascend MAX

Ethernet -> Mod Config -> Multicast Forwarding=Yes Multicast Client=No Multicast Rate Limit=0 Radius Ascend-Multicast-Client = Multicast-Yes

 $3.4$ 

Audio/Video RealSystemG2 Windows Medis Technology(WMT) MobileMotion NTT SoftwareVision がユニキャストのほかマルチキャストで使うこともできます。IP/TV PrimeCast ICAST(I-Station) vic vat MBone OPTIVISION NAC-3000(MPEG1,2) Audioactive(MP3)

Push Push **Push 2019** BackWeb Castanet TIBCO/Rendezvous Java NTT RealPush

Data Distribution CAD

### に用いられるアプリケーションです。CAD データの全社設計部門への

Star Burst Communications OmniCast **THE METP** Eucent Technologies e-cast Global Cast Communications

Disk Image Copy

Ghost ImageCast

3.4.1 RealG2Server

RealG2Server

G2Server  $24$ 

Configure -> Multicasting -> Back-Channel <List Name="Multicast"> <Var DeliveryOnly="0"/> <Var TTL="31"/> <Var PNAPort="7070"/> <Var Resend="1"/>

```
 <Var AddressRange="239.192.200.0-239.192.200.255"/>
<Var RTSPPort="554"/>
<List Name="ControlList">
      <List Name="1">
           <Var Allow="210.130.0.0:255.255.0.0"/>
     \langleList\rangle\langleList\rangle\langleList\rangle
```
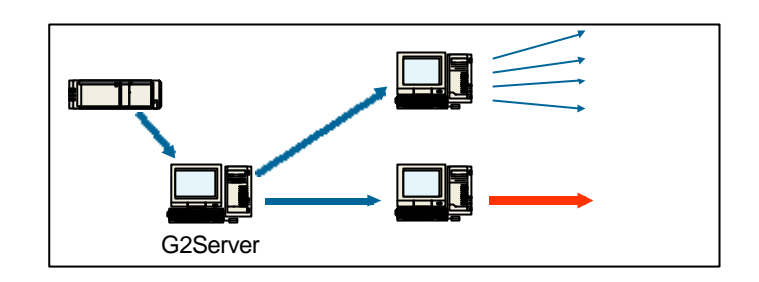

24 G2Server

## 3.4.2 Windows Media

Windows Media

TTL

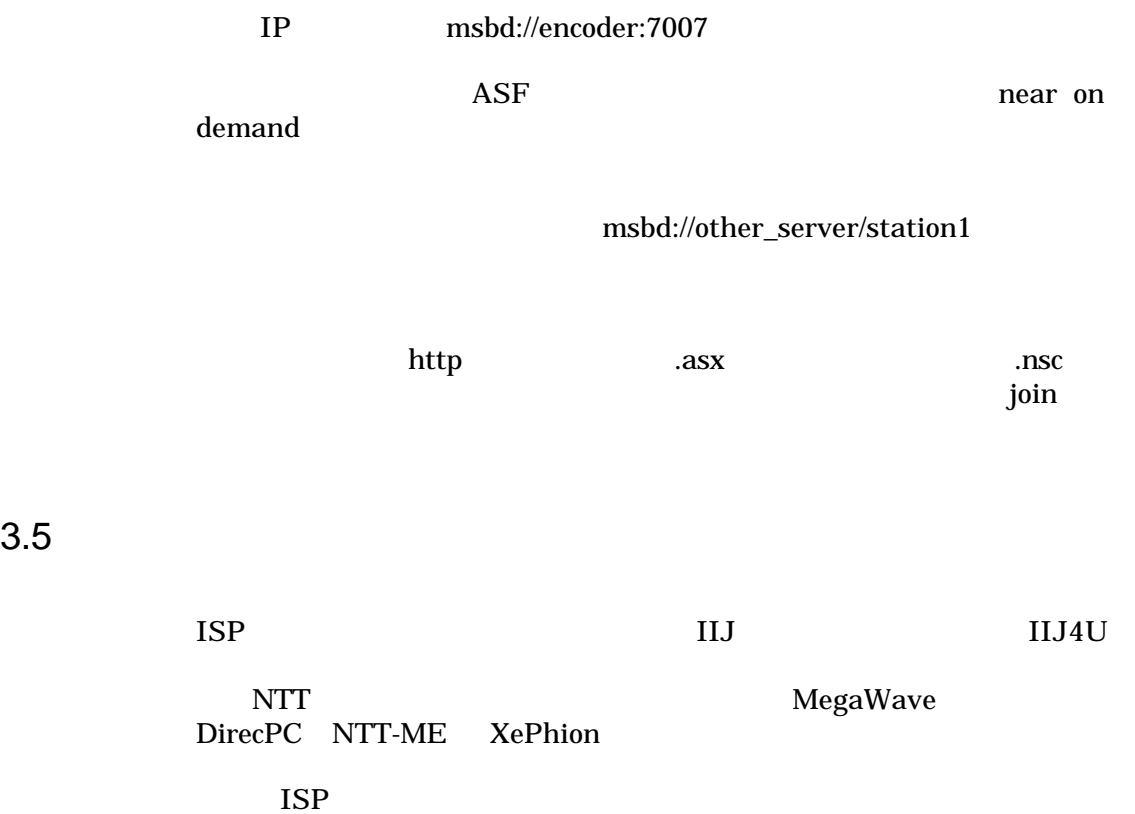

ISP Head-end  $ISP$ SAP(Session Announcement Protocol)  $UDP$ Reliable Multicast Protocol 20 on demand live feed

near on demand

# $4$  IP

4.1 IPMI

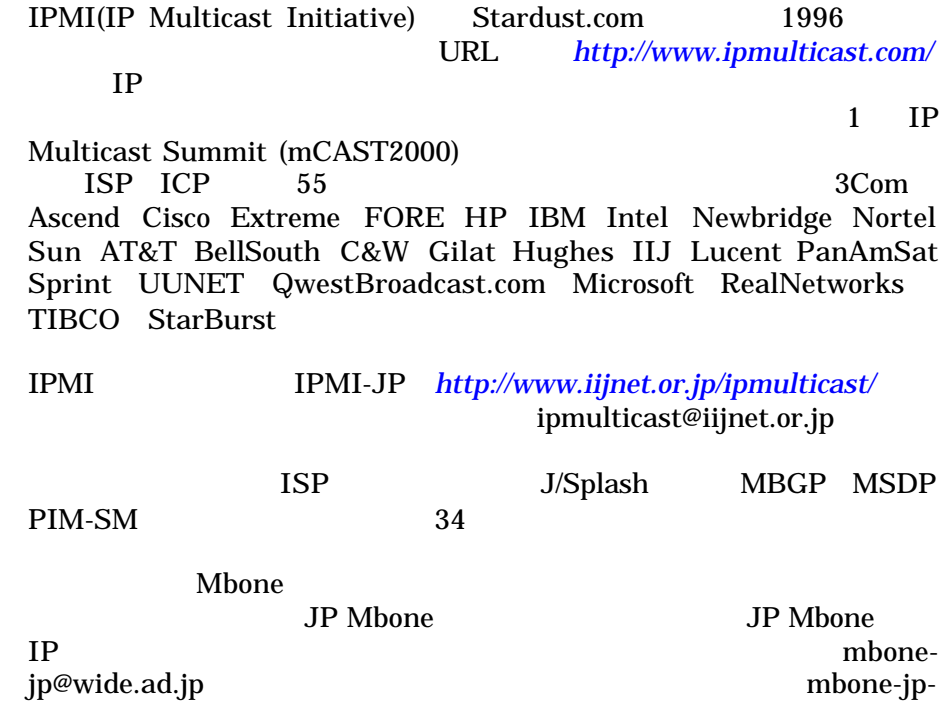

*http://aohakobe.ipc.chiba-u.ac.jp/misc/JP-MBone/*

## $4.2$

 ●IDMR (Inter-domain Multicast Routing) Routing Protocol IGMP

> *http://www.cs.ucl.ac.uk/ietf/idmr/* idmr-request@cs.ucl.ac.uk

MALLOC (Multicas[t Address Allocation\)](http://www.cs.ucl.ac.uk/ietf/idmr/) MASC AAP MADCAP

> *http://www.aciri.org/malloc/* malloc-request@catarina.usc.edu

MBoneD (MBONE [Deployment\)](http://www.aciri.org/malloc/) MBone

> *http://antc.uoregon.edu/MBONED/* mboned-request@ns.uoregon.edu

PIM(Protocol Indep[endent Multicast\)](http://antc.uoregon.edu/MBONED/) PIM

> *http://netweb.usc.edu/pim/* pim-request@catarina.usc.edu

MSDP(Multicast So[urce Discovery Protocol\)](http://netweb.usc.edu/pim/)

*http://www.ietf.org/html.charters/msdpcharter.html* msdp@network-services.uoregon.edu

BGMP(Border-Gateway Multicast Protocol) **BGMP** 

> *http://netweb.usc.edu/bgmp/* bgmp-request@catarina.usc.edu

MMUSIC (Multipar[ty Multimedia Session Contr](http://netweb.usc.edu/bgmp/)ol) SAP SDP SIP RTSP DERIVERSE

### confctrl-request@isi.edu

 ●AVT (Audio/Video Transport)  $AV$  protocol format  $(RTP$   $RTCP)$  Mbone session *http://www.cs.columbia.edu/~hgs/rtp/* rem-conf-request@es.net

RMT (Reliable Mult[icast Transport\)](http://www.cs.columbia.edu/~hgs/rtp/) RMRG(The Reliable Multicast Research Group) RMT

> *http://www.east.isi.edu/RMRG/* rm-request@irtf.cs.berkeley.edu